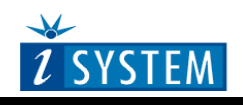

#### Hardware Reference

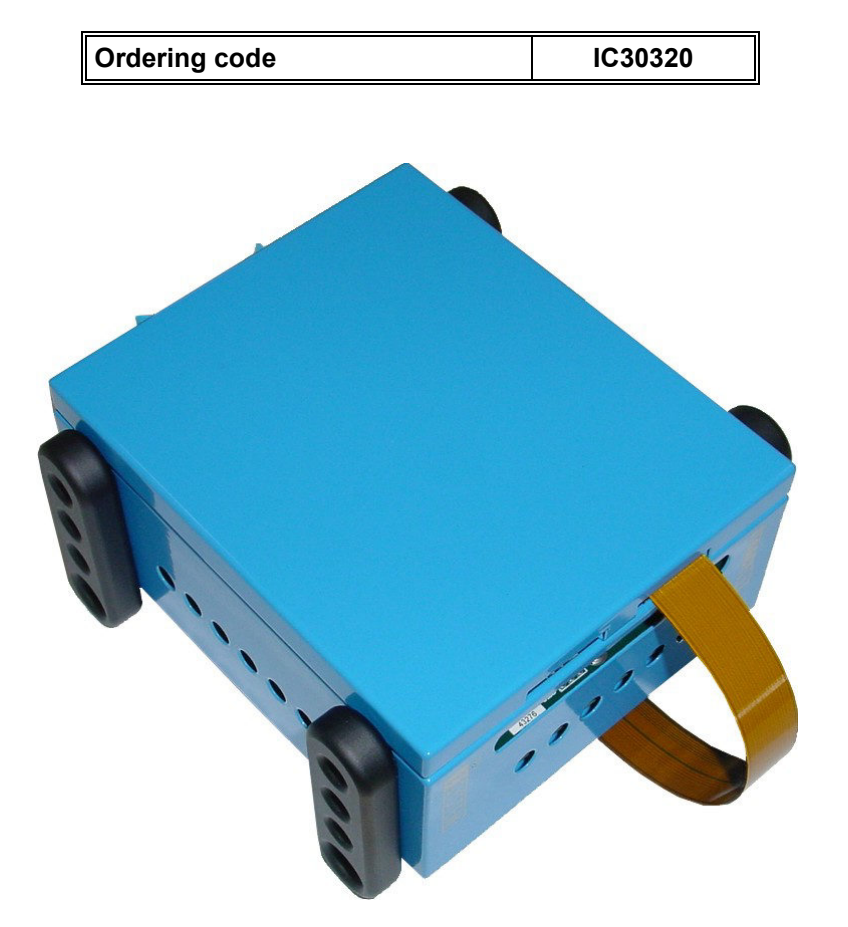

## **iTRACE GT OCD Module (Nexus/ETM)**

Thank you for purchasing this product from iSYSTEM. This product has been carefully crafted to satisfy your needs. Should any questions arise, do not hesitate to contact your local distributor or iSYSTEM directly. Our technical support personnel will be happy to answer all your technical support questions.

All information, including contact information, is available on our web site www.isystem.com. Feel free also to explore our alternative products.

iSYSTEM constantly yields for development and therefore certain pictures in this documentation may vary slightly from the actual product you received. The differences should be minor, but should you find more serious inconsistencies of the product with the documentation, please contact your local distributor for more information.

This document and all documents accompanying it are copyrighted by iSYSTEM and all rights are reserved. Duplication of these documents is allowed for personal use. For every other case a written consent from iSYSTEM is required.

Copyright  $\odot$  2014 iSYSTEM, AG. All rights reserved. All trademarks are property of their respective owners.

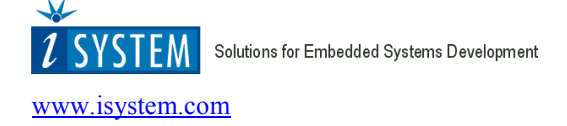

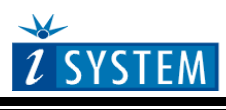

### Hardware Reference

# **iTRACE GT OCD Module (Nexus/ETM)**

The iTRACE GT OCD Module can be used connected to iC3000 Emulator through the ActivePRO interface.

The Flex cable of the module is connected to an iTRACE Probe.

A green LED is lit when the module is powered on.

PIN1 location on every component is also marked on the circuit board with a square block (PIN 1 pin is soldered a square block, other pins have a round pin).

### AUX Inputs

The POD has a special interface for an additional ActivePRO AUX card (IC30338), which provides 16 AUX auxiliary inputs. Signals connected to these inputs are either sampled with the trace cycle or on the signal edge change. Inputs are divided into two identical blocks with 8 inputs each. Every block has an adjustable input threshold from 0 to 3V. Inputs are 5V tolerant. For more information see the hardware reference for the ActivePRO AUX Card.

### Trigger Output

A trigger output, signaling trace trigger event, is available on the hardware via a coax SMA connector. For instance, an external logic analyzer can be connected to this connector. Trace trigger event is indicated as a negative edge on the coax SMA connector. The signal returns to a high level (3,3V) on the next trace activation. Notes:

Notes:

 **iSYSTEM. All rights reserved.**

Disclaimer: iSYSTEM assumes no responsibility for any errors which may appear in this document, reserves the right to change devices or specifications detailed herein at any time without notice, and does not make any commitment to update the information herein.